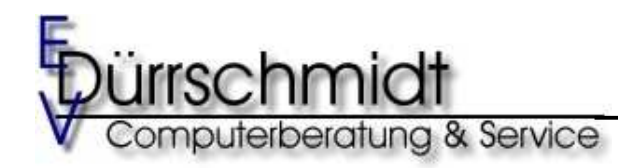

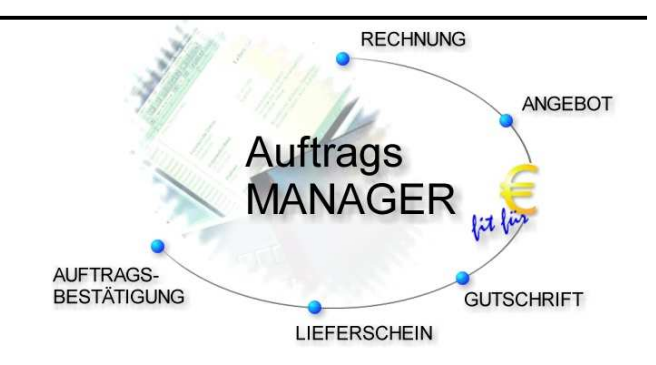

# Neuerungen in der Version 3.10 im Auftrags-MANAGER.

#### **1. Lagerverwaltung**

Auswahl auf welches Formular die Lagerverwaltung angewendet werden soll.

- Rechnungen
- **Lieferscheine**

#### **2. Schnellstart von Formularen**

Beim Schnellstart des Auftrags-MANAGER werden nur die Programmteile im Auftrags-MANAGER geladen die nötig sind für das Erstellen eines Formulares. Der Schnellstart des Auftrags-MANAGER ist dafür gedacht auf die schnellste Art z.B. eine Rechnung oder ein Angebot usw. zu erstellen.

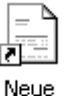

Das Erstellen einer Rechnung über den Schnellstart wird durch die Wahl des Icon Rechnung erreicht. Anschließend können Sie sofort Ihren Kunden auswählen und danach wird der Formulareditor geöffnet. Nach dem Erstellen der Rechnung wird der Auftrags-MANAGER wieder beendet.

#### **3. Fremdsprachige Formulare**

In der Ausbaustufe Profi können Artikeltexte in anderer Sprachen definieren und diese dann Kundenspezifisch zugeordnet werden. Wenn Sie z.B. Kunden aus dem Ausland haben (z.B. England) und Ihre Artikeltexte auf Deutsch im Auftrags-MANAGER hinterlegt sind können Sie hierzu die englischen Texte für den gleichen Artikel hinterlegen. Im Kundendialog wählen Sie dann für diesen Kunden die Option Sprache = Englisch. Bei der Rechnungserstellung (oder Angebot usw.) für diesen Kunden werden dann automatisch die englischen Texte eingefügt.

#### Beispiel:

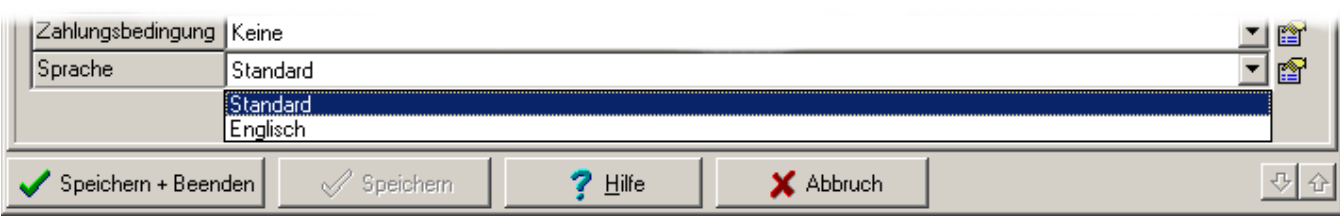

# **4. Laden und Speichern von Formularen als Vorlage**

In der Ausbaustufe Profi können Formulare die öfters benötigt werden als Vorlage gespeichert werden. Diese können dann bei einer Neuerstellung ausgewählt und als Default-Vorlage geladen werden.

#### Beispiel:

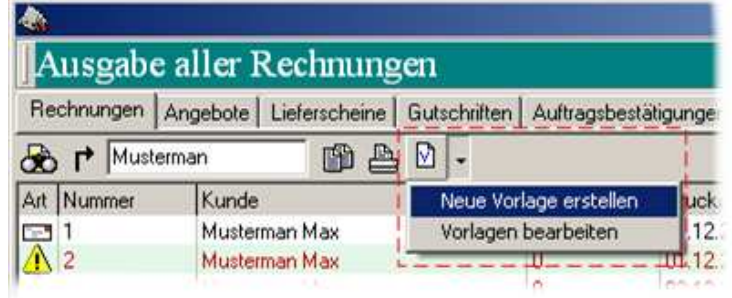

#### **5. Anzeige von erstellten Angeboten im Kundendialog**

In dem Register "Rechnungen" werden alle Rechnungen ausgegeben die für diesen Kunden bereits erstellt und **gedruckt** wurden.

Beispiel:

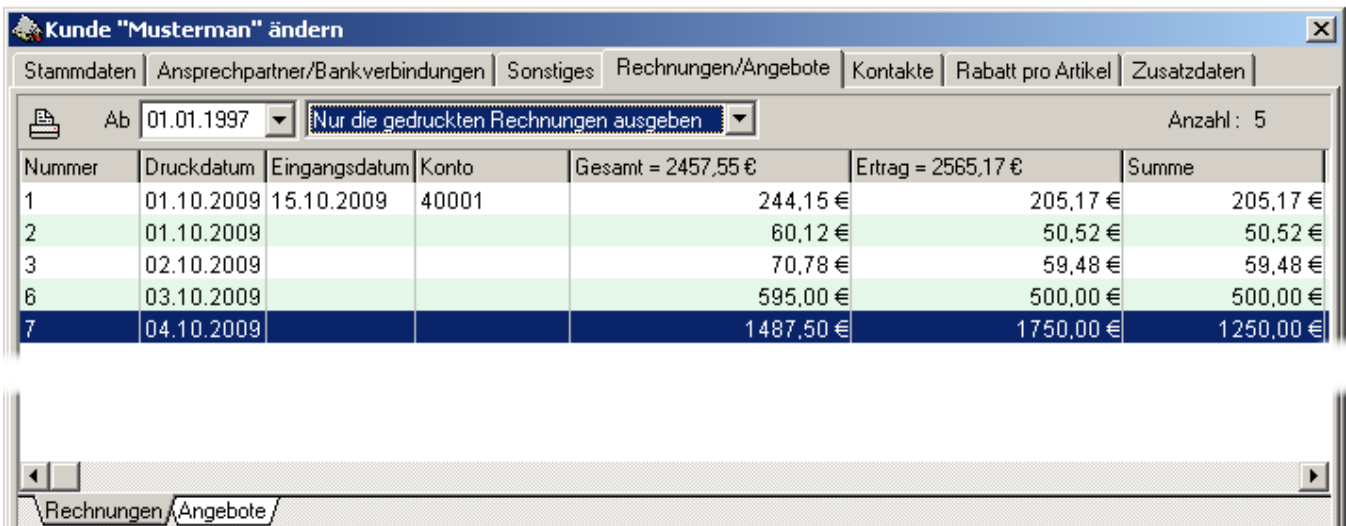

 $\mathcal{S}$  Speichern

Speichern + Beenden

 $?$  Hilfe

X Abbruch

寻

# **6. Datenimport aus dem BayOrganizer**

Der BayOrganizer ist eine Software zur Abwicklung von eBay-Auktionen. Über eine Exportfunktion kann dieser Verkäufe aus den EBAY-Auktionen in eine CSV-Datei exportieren. Diese Datei kann der Auftrags-MANAGER importieren und auswerten.

Folgende Daten können dann im Auftrags-MANAGER aus dieser Datei erstellt werden:

- Automatische erstellen von neuen Kundendaten.
- Automatische erstellen von neuen Artikeldaten.
- Automatische erstellen von Rechnungen aus den Kundendaten und den Artikeldaten.
- Zusammenfassen von Artikeln gleicher Kunden zu einer Rechnung

#### **7. Erfassen von Ebay-Daten bei den Artikel**

Ab der Ausbaustufe Standard können für jeden einzelnen Artikel die Ebay-Daten erfasst werden. Zusätzlich kann über die Exportfunktion eine Datei \*.csv Datei erzeugt werden die das Programm Etopelister einlesen und weiterverarbeiten kann.

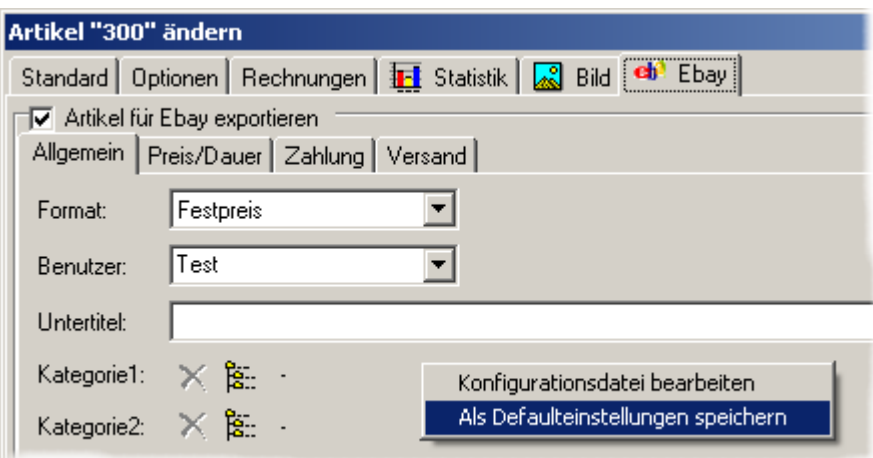

#### **8. Einstellung der Farbe des Summenfeldes im Formulareditor**

Für eine bessere Lesbarkeit können die Farben des Summenfelds im Formulareditor selbstdefiniert werden.

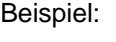

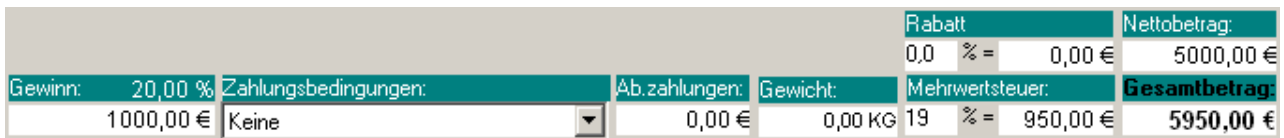

# **9. Sortierung der Spalten in der Artikel-, Kunden- und Formularübersicht**

Bei der Ausgabe der Artikel-, Kunden und Formularübersicht kann die Sortierung Spaltenbezogen geändert werden.

Beispiel:

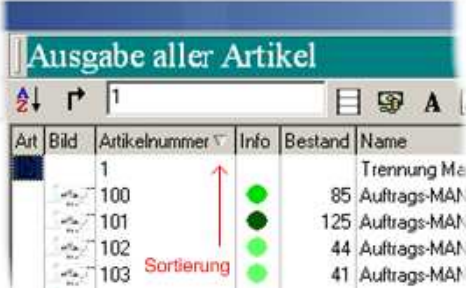

# **10. Abschlussrechnung bei Abschlagszahlung mit Zusatzinformationen**

Bei der Abschlussrechnung werden die Gesamtbeträge mit der Umsatzsteuer gesondert in den Zusatzinformationen unter dem Gesamtbetrag ausgewiesen.

Beispiel:

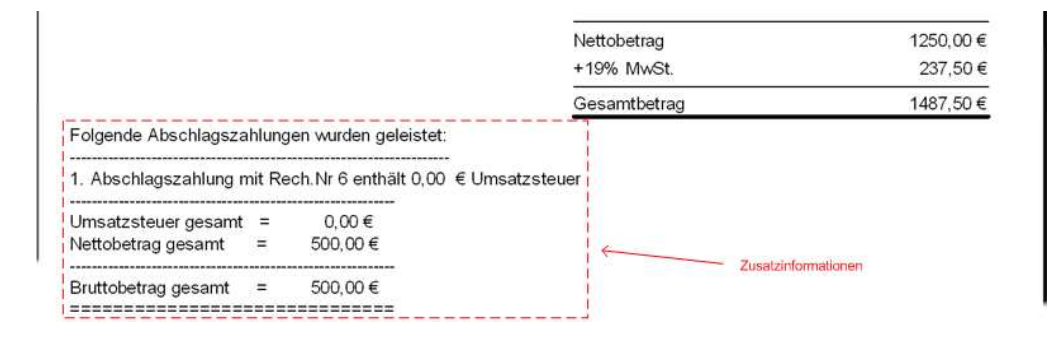

## **11. Versandkosten ohne Mehrwertsteuer**

Die Versandkosten können jetzt ohne Mehrwertsteuer definiert werden. Der Bruttobetrag wird gesondert mit dem vorgegebenen Text und der entsprechenden Summe ausgegeben.

# **12. Freischaltung des Zusatzmodul DYMO-Label Drucker**

Das Zusatzmodul DYMO-Label Drucker ist jetzt in jeder Ausbaustufe und ohne zusätzliche Freischaltung aktiv.

## **13. Exportieren von Kundendaten, Lieferantendaten**

Neue Schlüsselwörter:

- NO\_NULL
- NO\_DUPLIKATE
- ALL\_DATA
- ZIEL
- HTTP
- FTP\_OPEN
- FTP\_UPLOAD
- FKT\_FTP\_ENDE

#### **14. Neue Funktionen**

- {EBAY} Zeile eines Artikeltextes wird nur im Export für Ebay ausgegeben.<br>- {!EBAY} Zeile eines Artikeltextes wird nicht im Export für Ebay ausgegebe

Zeile eines Artikeltextes wird nicht im Export für Ebay ausgegeben.

#### **15. Mehrplatzsystem**

Unterstützung der Datensicherung vom Client aus.

Detaillierte Informationen können Sie in der Beschreibung des Auftrags-MANAGER unter http://www.rechnungsprogramm.de/doc/aufman.pdf nach lesen.

Mit freundlichen Grüßen

Dinhaich

(Thomas Dürrschmidt)

EDV-Dürrschmidt Rothenbergstr. 27 86316 Friedberg/Bayern

E-Mail: info@edv-duerrschmidt.de